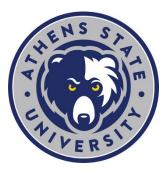

## New Undergraduate Student Checklist

- ➤ Log into the myAthens Portal from the main university homepage at http://www.athens.edu¹.
  - Use your student email address and temporary PIN/password to log in (These are found on your admission letter).
  - · Reset your password and make note of it.
  - Review your plan of study in Degree Works to ensure official transcripts have been received and evaluated
    - ➤ Degree Works² is located in the myAthens Portal in the "Tools" tab.
  - Review Important Dates<sup>3</sup> for the upcoming semesters.

- Log in to establish your Athens State Email<sup>4</sup>.
  - Important Note: Your Athens State Email is not available until 24 hours after admission.
  - Your temporary password is "Ath" followed by your 6digit date of birth (ex. AthMMDDYY).
  - Reset your password and make note of it.

## Complete your Financial Aid Requirements.

- If you are utilizing federal student aid, be sure to follow these steps to complete the financial aid requirements<sup>5</sup>.
- Attend a New Student Virtual "Need to Know" Session and then Meet one on one with Your Success Coach.
  - Attend a New Student Session<sup>6</sup> covering need-to-know items for every student.
  - Schedule your one-on-one appointment with your success coach.

## > Register for Classes

- Review the step by step guide to register<sup>7</sup> for classes.
- Be sure you have met with a success coach prior to registration for classes.

<sup>&</sup>lt;sup>1</sup> https://www.athens.edu

<sup>&</sup>lt;sup>2</sup> https://myathens.athens.edu/pages/student-success-center

<sup>&</sup>lt;sup>3</sup> https://www.athens.edu/academics/calendars/

<sup>4</sup> https://www.athens.edu/current-student/

<sup>&</sup>lt;sup>5</sup> https://www.athens.edu/admissions/financial-aid/transfer-guide-and-process/

<sup>&</sup>lt;sup>6</sup> https://myathens.athens.edu/pages/new-student-info-session

<sup>7</sup> https://myathens.athens.edu/pages/student-success-center

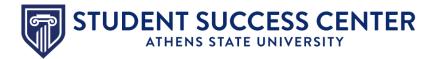

## **Utilize the Student Success Center**

The Student Success Center<sup>8</sup> is a central location to receive academic guidance, general support and degree advising.

<sup>8</sup> https://www.athens.edu/resources/student-services/successcenter/